# 249

# **H – Mediengestaltung: Form und Design**

# **H.1 Attraktivität von Visualisierungsformen in Online-Lernumgebungen**

*Jessica Brandenburger, Monique Janneck Technische Hochschule Lübeck*

### **1 Einführung und Fragestellung**

Die Visualisierung von Lernerdaten spielt in der online-gestützten Hochschullehre eine große Rolle. Durch Learning-Analytics-Ansätze kann problematisches Gruppenund Einzelverhalten frühzeitig diagnostiziert werden. Durch die Rückspiegelung lernrelevanter Daten und Informationen können beispielsweise Studierende im Online-Studium unterstützt (Krämer et al., 2017; Diziol et al., 2010) und die Leistung von Lerngruppen verglichen werden (Gaaw et al., 2017, S. 151).

Um diese – häufg komplexen und vielschichtigen – Datensätze für Lernende zugänglich, erfassbar und kommunizierbar zu machen, sind geeignete *Visualisierungsformen* erforderlich. Im vorliegenden Beitrag wurden unterschiedliche Visualisierungsformen hinsichtlich der User Experience (UX), Ästhetik und des Gesamteindrucks mittels einer Online-Studie untersucht.

Die Untersuchung fand im Rahmen eines BMBF-geförderten Projektes zur Entwicklung intelligenter, automatisierbarer Unterstützungsmaßnahmen für onlinegestützte Kleingruppenarbeit statt. Dementsprechend wurden Visualisierungen für typische Probleme bei der Kleingruppenarbeit erarbeitet, wie z. B. *ungleichmäßige Beteiligung, fehlende/späte Rückmeldung auf Forumsbeiträge, fehlende Anzeige des Aufgabenfortschritts* (Strauß et al., 2018). Weiterhin wurden Visualisierungen für *Mirroring*- und *Guiding*-Elemente untersucht: *Mirroring* bezeichnet dabei die reine Rückspiegelung des Lernendenverhaltens (z. B. Anzahl von Beiträgen) ohne weitergehende Analyse oder Interpretation, während *Guiding*-Elemente konkrete Interventionen bzw. Handlungsanweisungen beinhalten (Soller et al., 2005).

#### **2 Visualisierungsmethoden & Tools**

Visualisierungstools, insbesondere webbasierte Frameworks und Libraries, bieten viele Visualisierungsmethoden für die computergestützte interaktive, visuelle Repräsentation von abstrakten Daten an (Card et al., 1999). Grundsätzlich beruhen alle Datenvergleiche nach Zelazny (2001) auf Linien-, Balken-, Säulen-, Kreis/ Sektoren- und Punktdiagrammen. Viele Frameworks und Libraries bieten die Erstellung vielfältiger interaktiver 2D- und 3D-Visualisierungen an. Eines der bekanntesten Visualisierungs-Frameworks, mit dem sich Browser-kompatible,

performancestarke interaktive Visualisierungen mittels moderner Webtechnologien wie JavaScript, HTML, CSS, SVG entwickeln lassen, ist D3.js. Auf der Webseite (https://d3js.org) von D3.js werden viele Visualisierungskomponenten und Toolkits für die Entwicklung bereitgestellt (Bostock et al., 2011).

Einen Überblick über vorhandene Visualisierungsmethoden gibt die *Periodentabelle der Visualisierungsmethoden*, in der 100 umfänglich dokumentierte und evaluierte Visualisierungsmethoden zusammengefasst wurden. Je nachdem, was man visualisieren möchte, stehen Methoden für Daten-, Informations-, Konzept-, Strategie-, Metapher- und zusammengesetzte Visualisierungen zur Auswahl (Lengler et al., 2007). Weiterhin zeigt auch der *Chart Chooser* (Abela, 2006) Lösungen für die Darstellung von z. B. Beziehungen, Vergleichen, Verteilungen und Zusammensetzungen auf. Visuelle Variablen können eine Visualisierung unterschiedlich komplex erscheinen lassen und Daten kodieren (Tominski et al., 2017). Zu visuellen Variablen zählen z. B. die Position, Größe, Helligkeit, Textur, Farbe, Orientierung, Form (Bertin, 1983) sowie die Bewegung, die Farbsättigung usw. Die *Periodentabelle* der *Visualisierungsmethoden*, der *Chart Chooser* sowie Visualisierungskomponenten der JavaScript Library D3.js, wurden für die Entwicklung und Untersuchung geeigneter Visualisierungen für eine Online-Lernumgebung berücksichtigt.

### **3 Konzept, Design und Entwicklung von Visualisierungen**

Für die Darstellung der *Beteiligung* innerhalb einer Gruppenarbeit lagen Methoden für die Darstellung von Häufgkeiten und Zeitreihen im Fokus. Entwicklungen und Veränderungen quantitativer Daten über die Zeit lassen sich mit klassischen Datenvisualisierungen, wie *Line* und *Column Charts*, besonders gut darstellen. Zu strukturellen Informationsvisualisierungen, die den IST-Zustand der Beitragsverteilung widerspiegeln und Daten bildlich darstellen, zählt z. B. das *Radar Chart (Parallel Coordinates, Tree Map, Sankey)*. Für die Anzeige von Forumsbeiträgen wurden fast ausschließlich Informationsvisualisierungen überwiegend in Verbindung mit Zeitachsen berücksichtigt, damit Studierende Forumsbeiträge, die eine Rückmeldung erfordern, leicht z. B. auf einer Timeline erfassen und mittels eines *Crossflters* (https:// square.github.io/crossflter/) fltern können. Weitere Informationsvisualisierungen, wie Ablaufdiagramme, die den idealen Weg der Beitragsbeantwortung aufzeigen, und *Clustering Methoden*, die unbeantwortete und beantwortete Beiträge darstellen, wurden für die Untersuchung mitberücksichtigt; ebenso wie das *Sankey Diagram* und *Arc Chart*, die auf keinen fest defnierten Regeln beruhen, und so kombiniert mit einer Zeitachse alternative Visualisierungen darstellen.

Für die Anzeige des *Aufgabenfortschritts* wurden Informationsvisualisierungen (*Trend Chart nach Kirsling* / D3.js) und Konzeptvisualisierungen, wie das *Gantt Chart*, das sowohl Meilensteine als auch Beziehungen zwischen Zeitintervallen aufzeigen kann (Aigner et al., 2008), berücksichtigt. Metaphervisualisierungen (*Metro Map*)

für die Darstellung von abhängigen Teilaufgaben von Gruppenmitgliedern wurden neben Konzeptvisualisierungen für die Anzeige möglicher Korrelationen bei der Aufgabenbearbeitung (*Synergy Map*) untersucht. Alle Visualisierungselemente der statischen Prototypen folgen demselben Aufbau (siehe Abb. 1) und enthalten fktive Daten. Da als Basis der Implementierung das verbreitete Learning-Management-System Moodle dient, wurde bei Abmessungen und Erscheinungsbild beachtet, dass sich die Visualisierungen gut in die Moodle-Sidebar integrieren lassen.

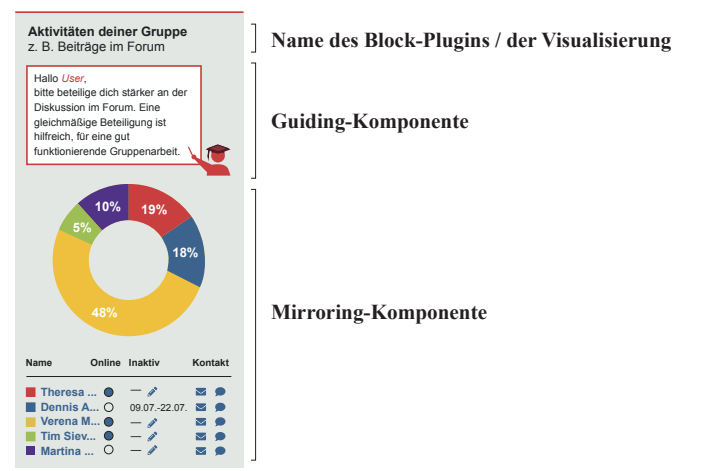

**Abbildung 1: Modularer Aufbau einer beispielhaften Intervention** 

Für die *Mirroring*-Komponente wurden entsprechende Lernerdaten (*Aktivität der Gruppenmitglieder*, *fehlende Rückmeldungen auf Forumsbeiträge, Aufgabenfortschritte*) in unterschiedlicher Form visuell aufbereitet (Abb. 2 bis 3 – auf die Darstellung einer Legende wie in Abb. 1 wurde aus Platzgründen verzichtet). Für die *Guiding*-Komponente wurden verschiedene Piktogramme entwickelt, welche die Handlungsempfehlungen visuell unterstützen sollen. Bisherige experimentelle Studien zeigen, dass anthropomorphe/humanoide Agenten die Motivation Studierender erhöhen sowie soziale Beziehungen aufbauen können (Kim et al., 2007). Bei der Entwicklung von Piktogrammen wurden u. a. Repräsentanten bestimmter Lehrertypen, wie z. B. der "Alte Weise" (Abb. 6) und fest verankerte Pre-Sets von Symbolassoziationen (Heimann et al., 2017, S. 64) berücksichtigt. Weiterhin wurden verschiedene harmonische *Farbkonstellationen*, wie monochromatische, analoge, komplementäre, teilkomplementäre, triadische sowie tetradische Farbzusammensetzungen für die Anzeige von Lernerdaten, entwickelt. Die Farbwahl spielt für die Anzeige von Analyseergebnissen eine wichtige Rolle (Stone, 2006) und ist von mehreren Faktoren, wie z. B. der Farbe des *Themes* der Lernumgebung sowie von Signalfarben möglicher *Guiding*-Komponenten abhängig.

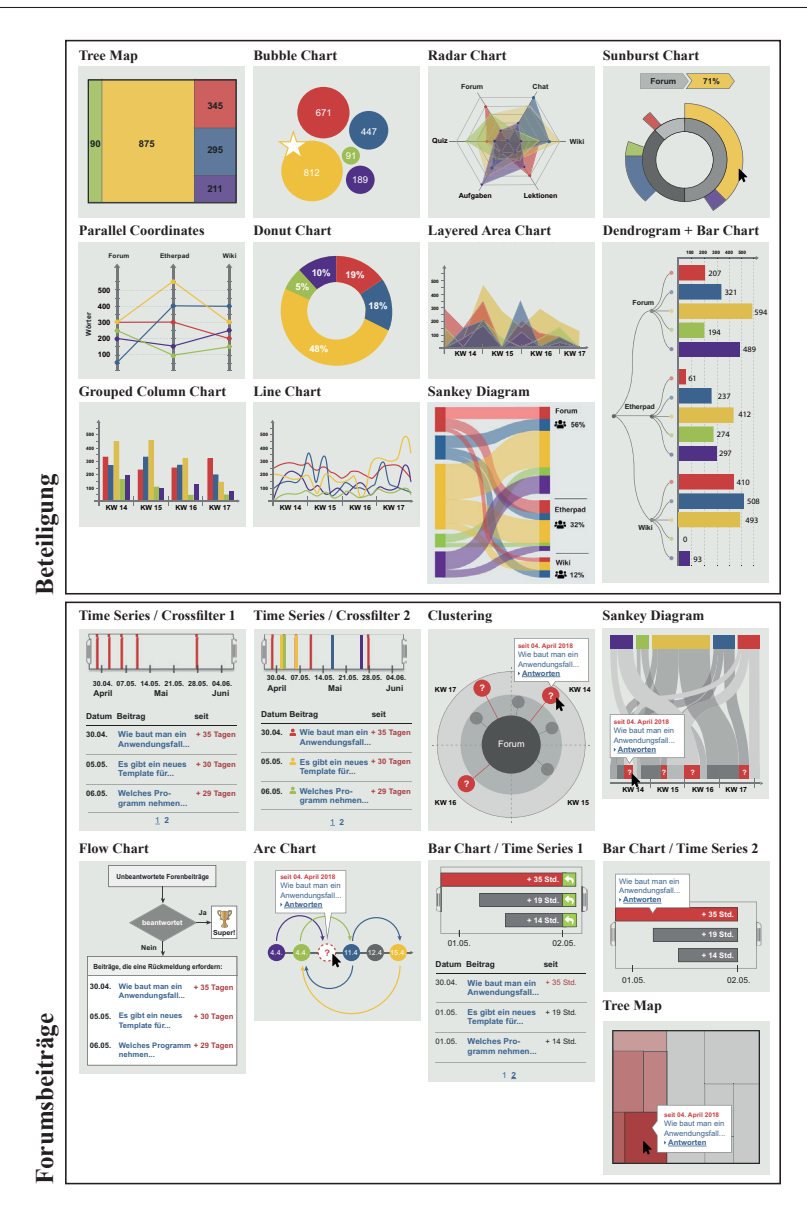

**Abbildung 2: Visualisierungsformen/-methoden für die Anzeige der Beteiligung und von Forumsbeiträgen, die eine Rückmeldung erfordern**

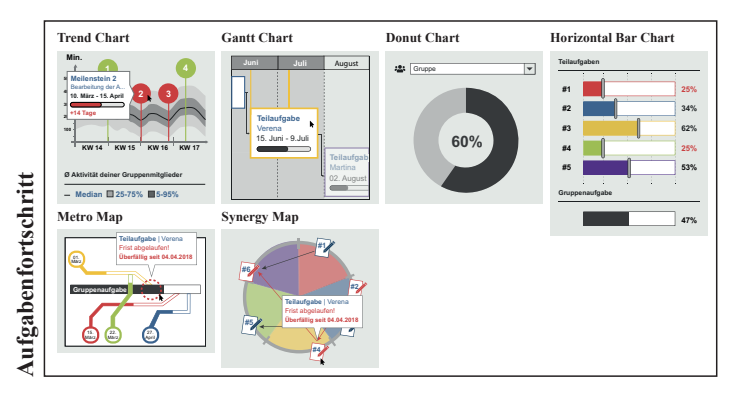

Abbildung 3: Visualisierungsformen/-methoden für die Anzeige des Aufgabenfortschritts

## **4 Methode**

Die oben dargestellten Visualisierungen wurden mittels einer Online-Studie evaluiert. Dabei wurde mittels eines kurzen Szenarios in die Thematik "Online-Gruppenarbeit" eingeführt. Anschließend wurden die Teilnehmenden gebeten, die *Mirroring*-Visualisierungen der jeweiligen Kategorien – *(mangelnde) Beteiligung, fehlende/ verspätete Rückmeldung auf Forumsbeiträge, Aufgabenfortschritt* (s. Abb. 2 bis 3) – anhand einer 5-stufgen Likert-Skala (1 – gefällt mir gar nicht bis 5 – gefällt mir sehr gut) zu bewerten. Geeignete Visualisierungsmethoden, die Studierenden gefallen, sollten hierbei identifziert werden. Zudem sollte überprüft werden, ob Metaphervisualisierungen wie z.B. die *Metro Map* und Konzeptvisualisierungen wie z. B. ein *Gantt-Chart* (Lengler et al., 2007) grundsätzlich schlechter bewertet werden als klassische Daten- und Informationsvisualisierungen.

Die Reihenfolge der Anzeige der Visualisierungen für die Bewertung variierte durch Randomisierung, um Reiheneffekte zu vermeiden. Weiterhin wurde, ebenfalls randomisiert, jeweils eine Visualisierung aus jeder Kategorie nochmals gezeigt, die dann hinsichtlich der Ästhetik und User Experience genauer bewertet werden sollte. Hierfür kamen als standardisierte Fragebögen für die Messung des ästhetischen Eindrucks die Kurzversion des VisAWI (VisAWI-S, Moshagen et al., 2013) sowie zur Messung der User Experience der UEQ-S (Schrepp et al., 2017) zum Einsatz. Im ersten Item des VisAWI-S wurde der Begriff "Seite" durch "Visualisierung" ersetzt, sodass das Item lautete: *In der Visualisierung passt alles zusammen*.

Weiterhin wurden Piktogramme für die *Guiding*-Komponente sowie verschiedene Farbschemata zur Bewertung vorgelegt. Die Teilnehmenden hatten hierbei jeweils die Möglichkeit, ihre favorisierte Variante auszuwählen.

#### **5 Auswertung**

Insgesamt nahmen 120 (ehemalige) Studierende an der über einen Link verbreiteten Online-Befragung teil (weiblich = 51, männlich = 38, ohne Angabe = 31). Probanden, die weniger als vier Minuten für die Beantwortung gebraucht haben, wurden aus Gründen der Qualitätssicherung nicht in die Auswertung einbezogen. Das durchschnittliche Alter der Befragten (n = 88, ohne Angabe = 32) liegt bei 27,65 Jahren (SD = 6,181). Grundsätzlich sind 55,8% der Teilnehmenden Gruppenarbeit gegenüber eher positiv und 30,0% eher negativ eingestellt (14,2% = weder positiv noch negativ).

#### **5.1 Bewertung der** *Mirroring***-Visualisierungsformen**

Für die Anzeige der *ungleichmäßigen Beteiligung* wählten die Umfrageteilnehmer bevorzugt reine Datenvisualisierungen (*Donut, Grouped Column sowie Bubble Chart*). Diese Visualisierungen wurden auch mit einem generellen Ästhetik-Faktor > 4,5 bewertet. Besonders die exzellente pragmatische Qualität des *Donut Charts*  ist hervorzuheben. Informationsvisualisierungen, wie *Sankey Diagram* und *Sunburst Chart*, wurden eher abgelehnt. Ebenso ist der generelle Ästhetik-Faktor bei diesen beiden Visualisierungsmethoden in dieser Kategorie am geringsten (< 3,7). Obwohl die hedonische Qualität des *Sankey Diagrams* über dem Durchschnitt liegt, wird die pragmatische Qualität schlecht bewertet. Für die Anzeige von *Forumsbeiträgen*, *die eine Rückmeldung* erfordern, wurden bevorzugt Informationsvisualisierungen wie das *Horizontal Bar Chart* / *Time Series 1-2*, das *Flow Chart* sowie die *Time Series* / *Crossflter 1-2* Diagramme gewählt. Der generelle Ästhetik-Faktor ist bei der Methode *Clustering*, *Horizontal Bar Chart* / *Time Series 1* und *Time Series* / *Crossflter 2* am höchsten (> 4,4). Die hedonische Qualität des *Arc Charts* sowie der *Clustering* Methode liegt über dem Durchschnitt. Das *Sankey Diagram* sowie die *Tree Map* wurden eher abgelehnt. Für die Anzeige des *Aufgabenfortschritts* innerhalb der Gruppe gefallen den Teilnehmenden Datenvisualisierungen wie das *Horizontal Bar Chart* neben dem *Donut Chart* am besten. Von allen Visualisierungsmethoden – kategorieübergreifend – hat die Datenvisualisierung mittels *Horizontal Bar Chart* den höchsten generellen Ästhetik-Faktor (5,8) erreicht. Zudem erzielt das *Horizontal Bar Chart* ebenso wie das *Donut Chart* eine exzellente pragmatische Qualität. Konzeptvisualisierungen wie die *Synergy Map* werden dahingegen eher abgelehnt. Die *Synergy Map* erhielt – kategorieübergreifend – den geringsten generellen Ästhetik-Faktor (2,9). Sämtliche Bewertungen sind in Tabelle 1 dargestellt.

Mittels Varianzanalyse wurde getestet, inwiefern sich Männer und Frauen bzw. Teilnehmende unterschiedlicher Fachrichtungen hinsichtlich ihrer Bewertung unterscheiden. Grundsätzlich konnten keine Unterschiede hinsichtlich Geschlecht oder Studienfachrichtung festgestellt werden, mit einer Ausnahme: Das *Flow Chart* wurde von Frauen signifikant besser beurteilt ( $p = 0.011$ ).

|                                                | für die Anzeige der<br>ungleichmäßigen Beteiligung |                                                 |                                      | für die Anzeige von Forumsbeiträgen,<br>die eine Rückmeldung erfordern |                                                |                                      | für die Anzeige<br>des Aufgabenfortschritts              |                                                 |                                      |
|------------------------------------------------|----------------------------------------------------|-------------------------------------------------|--------------------------------------|------------------------------------------------------------------------|------------------------------------------------|--------------------------------------|----------------------------------------------------------|-------------------------------------------------|--------------------------------------|
| Visualisierungsform/<br>-methode               | 120<br>gültig<br>fehlend<br>$\theta$               | 10 bis 12<br>(nach gleichverteilter<br>Ziehung) |                                      | gültig<br>95<br>$\overline{\mathbf{n}}$<br>fehlend 25                  | 9 bis 12<br>(nach gleichverteilter<br>Ziehung) |                                      | gültig<br>90<br>$\overline{\mathbf{n}}$<br>30<br>fehlend | 14 bis 17<br>(nach gleichverteilter<br>Ziehung) |                                      |
|                                                | Attraktivität                                      | <b>VisAWI-S</b><br>(Ästhetik-<br>Faktor)        | <b>UEQ</b> (short)                   | Attraktivität                                                          | <b>VisAWI-S</b><br>(Ästhetik-<br>Faktor)       | UEQ (short)                          | Attraktivität                                            | <b>VisAWI-S</b><br>(Ästhetik-<br>Faktor)        | <b>UEQ</b> (short)                   |
| <b>Arc Chart</b>                               |                                                    |                                                 |                                      | $M = 2,07$<br>$SD = 0.997$                                             | $M = 3.7$                                      | $PO - 1,438 (-)$<br>$HO$ 1,104 (+)   |                                                          |                                                 |                                      |
| <b>Bubble Chart</b>                            | $M = 3.43$<br>$SD = 1.228$                         | $M = 4.7$                                       | PQ 1,600 $(++)$<br>$HO$ 0,075 (--)   |                                                                        |                                                |                                      |                                                          |                                                 |                                      |
| Clustering                                     |                                                    |                                                 |                                      | $M = 2.47$<br>$SD = 1.138$                                             | $M = 4.4$                                      | $PO -0,225(-)$<br>HQ 1,150 (+)       |                                                          |                                                 |                                      |
| Dendrogramm +<br><b>Bar Chart</b>              | $M = 2.78$<br>$SD = 1.161$                         | $M = 4.4$                                       | $PO -0.389(-)$<br>$HQ$ 0,639 (--)    |                                                                        |                                                |                                      |                                                          |                                                 |                                      |
| <b>Donut Chart</b>                             | $M = 3.83$<br>$SD = 0.973$                         | $M = 4.9$                                       | PQ 1,875 $(+++)$<br>$HQ - 0,083 (-)$ |                                                                        |                                                |                                      | $M = 3.56$<br>$SD = 1,072$                               | $M = 4.6$                                       | $PO 1,867 (+++)$<br>$HQ -0,767$ (--) |
| <b>Flow Chart</b>                              |                                                    |                                                 |                                      | $M = 2.69$<br>$SD = 1,168$                                             | $M = 3.7$                                      | $PO$ 0,464 (-)<br>$HO$ 0,036 (--)    |                                                          |                                                 |                                      |
| <b>Gantt Chart</b>                             |                                                    |                                                 |                                      |                                                                        |                                                |                                      | $M = 2.8$<br>$SD = 1,144$                                | $M = 3,7$                                       | $PO 0,044 (-)$<br>$HO - 0,206 (-)$   |
| <b>Grouped Column Chart</b>                    | $M = 3.49$<br>$SD = 1.092$                         | $M = 4.6$                                       | $PO 1,722 (++)$<br>$HQ - 0,972 (-)$  |                                                                        |                                                |                                      |                                                          |                                                 |                                      |
| <b>Horizontal Bar Chart</b>                    |                                                    |                                                 |                                      |                                                                        |                                                |                                      | $M = 4.3$<br>$SD = 0.8$                                  | $M = 5.8$                                       | $PO$ 2,518 (+++)<br>$HQ$ 0,589 (--)  |
| Horizontal Bar Chart +<br><b>Time Series 1</b> |                                                    |                                                 |                                      | $M = 3.16$<br>$SD = 1,075$                                             | $M = 4.4$                                      | PO 0.727 (-)<br>$HQ$ 0,250 (--)      |                                                          |                                                 |                                      |
| Horizontal Bar Chart +<br><b>Time Series 2</b> |                                                    |                                                 |                                      | $M = 3,01$<br>$SD = 1,096$                                             | $M = 3.4$                                      | $PO$ 0,318 (-)<br>$HO - 0.841$ (--)  |                                                          |                                                 |                                      |
| <b>Layered Area Chart</b>                      | $M = 2.44$<br>$SD = 1.063$                         | $M = 4,2$                                       | $PO - 0, 125 (-)$<br>HQ 0,750 (-)    |                                                                        |                                                |                                      |                                                          |                                                 |                                      |
| <b>Line Chart</b>                              | $M = 2.83$<br>$SD = 1,234$                         | $M = 3,9$                                       | $PO$ 0,025 (--)<br>$HO - 0,700 (-)$  |                                                                        |                                                |                                      |                                                          |                                                 |                                      |
| <b>Metro Map</b>                               |                                                    |                                                 |                                      |                                                                        |                                                |                                      | $M = 2.59$<br>$SD = 1,189$                               | $M = 4.1$                                       | $PO - 1,143$ (--)<br>HQ 0,911 (-)    |
| <b>Parallel Coordinates</b>                    | $M = 2.48$<br>$SD = 1.171$                         | $M = 4.4$                                       | PQ 0,075 (--)<br>HQ 0,775 (-)        |                                                                        |                                                |                                      |                                                          |                                                 |                                      |
| <b>Radar Chart</b>                             | $M = 2,37$<br>$SD = 1.173$                         | $M = 4.2$                                       | $PO - 0.625$ (--)<br>HQ 0,906 (-)    |                                                                        |                                                |                                      |                                                          |                                                 |                                      |
| <b>Sankey Diagram</b>                          | $M = 1.9$<br>$SD = 1.126$                          | $M = 3.7$                                       | $PO -1,167 (-)$<br>$HO$ 1,542 (+)    | $M = 1.84$<br>$SD = 0.926$                                             | $M = 3.8$                                      | $PO - 1,500 (-)$<br>HQ 0,667 (-)     |                                                          |                                                 |                                      |
| <b>Sunburst</b>                                | $M = 2.08$<br>$SD = 0.94$                          | $M = 3.5$                                       | $PO - 1,409 (-)$<br>$HQ$ 0,250 (--)  |                                                                        |                                                |                                      |                                                          |                                                 |                                      |
| <b>Synergy Map</b>                             |                                                    |                                                 |                                      |                                                                        |                                                |                                      | $M = 1.94$<br>$SD = 0.916$                               | $M = 2,9$                                       | $PO - 1,446$ (--)<br>HQ 0,857 (-)    |
| Time Series +<br><b>Crossfilter 1</b>          |                                                    |                                                 |                                      | $M = 2.67$<br>$SD = 1,106$                                             | $M = 4.2$                                      | $PO$ 0.159 $(-)$<br>$HO$ 0,205 (--)  |                                                          |                                                 |                                      |
| Time Series +<br><b>Crossfilter 2</b>          |                                                    |                                                 |                                      | $M = 2.6$<br>$SD = 1.244$                                              | $M = 4.4$                                      | $PO - 0,250 (-)$<br>$HQ 0,611 (-)$   |                                                          |                                                 |                                      |
| <b>Tree Map</b>                                | $M = 2.54$<br>$SD = 1.166$                         | $M = 3.8$                                       | PO 0,614 (--)<br>$HQ - 0,432(-)$     | $M = 1.81$<br>$SD = 0.812$                                             | $M = 3.6$                                      | $PO - 0,750$ (--)<br>$HO$ 0,295 (--) |                                                          |                                                 |                                      |
| <b>Trend Map</b>                               |                                                    |                                                 |                                      |                                                                        |                                                |                                      | $M = 2.63$<br>$SD = 1.022$                               | $M = 3.7$                                       | $PO 0,100 (-)$<br>$HQ$ 0,283 (--)    |

**Tabelle 1: Bewertung der Visualisierungsmethoden** 

**Benchmark-Vergleich UEQ (short) Excellent +++ Good ++ Above average + Below average - Bad --**

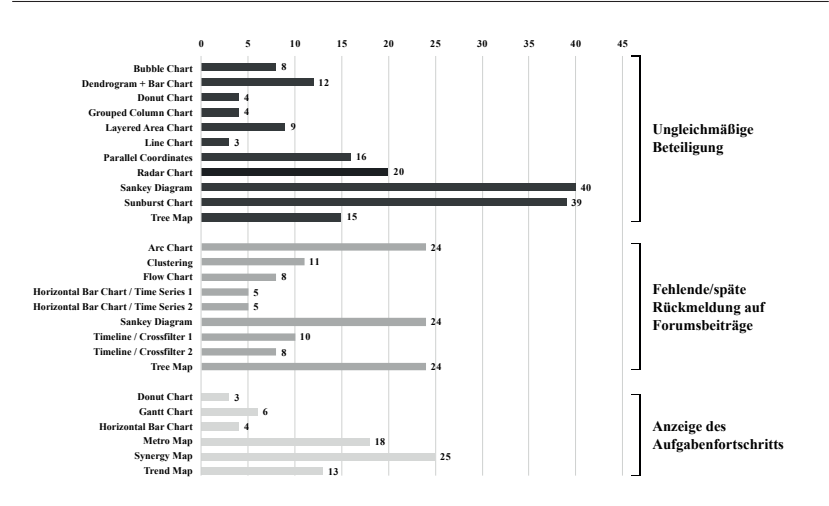

**Abbildung 4: Anzahl Teilnehmende (n) mit Verständnisschwierigkeiten** 

Zudem konnten die Teilnehmenden angeben, bei welchen Visualisierungen Verständnisschwierigkeiten aufgetreten sind. Bei den Informationsvisualisierungen (*Sankey Diagram / Sunburst Chart)* der Kategorie *Beteiligung* gaben jeweils mehr als ein Drittel Verständnisschwierigkeiten an. Über 20% hatten Verständnisschwierigkeiten mit Informationsvisualisierungen *(Arc Chart*, *Sankey Diagramm* und *Tree Map)* der Kategorie *fehlende/späte Rückmeldung auf Forumsbeiträge* und Konzeptvisualisierungen (*Synergy Map*) der Kategorie *Aufgabenfortschritt.*

### **5.2 Bewertung der Piktogramme für die** *Guiding-***Komponente**

Bei der Bewertung der Piktogramme wählten 35,6% der Studienteilnehmer (von n = 90, ohne Angabe = 30) ein Gruppensymbol für die Anzeige. Weiterhin wählten 16,7% ein Raketensymbol und 15,6% ein abstraktes humanoides Piktogramm ohne Gesicht/ Mimik (vgl. Abb. 5).

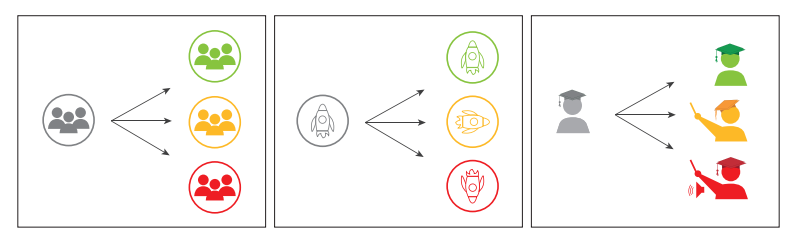

**Abbildung 5: Gruppensymbol, Raketensymbol, humanoide Piktogramme** 

Nur 8,8% der Teilnehmenden stimmten für humanoide Piktogramme verschiedenen Alters / Geschlechts mit Gesicht und Mimik, 7,7% davon für den "Alten Weisen" (vgl. Abb. 6). 3,3% entschieden sich für "keine Darstellung". Weiterhin wurden die Teilnehmenden danach gefragt, wie wichtig und motivierend für sie die individuelle Auswahl eines solchen Tutor-Piktogramms wäre. Für 58,4% der Teilnehmenden ist die individuelle Wahl nicht wichtig (Abstimmung teils/teils = 18%) und für 37,1% auch eher nicht motivierend. Nur 23,6% fnden die Wahl eines individuellen Tutors wichtig und 33,7% eher motivierend (Abstimmung teils/teils = 29,2%). Zusammenhänge mit Geschlecht oder Studienrichtung bestehen nicht.

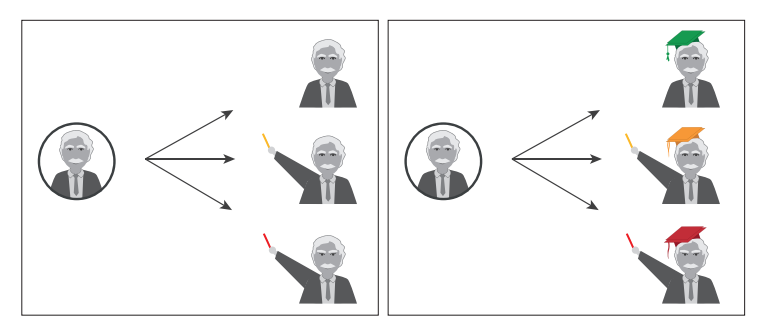

**Abbildung 6: Humanoide Piktogramme mit Gesicht und Mimik**

#### **5.3 Farbkonstellationen für die Anzeige von Analyseergebnissen**

Es wurden 23 verschiedene Farbkonstellationen zur Bewertung durch die Umfrageteilnehmer herangezogen (n = 89, ohne Angabe = 31, mit Farbwahrnehmungsstörung = 1). Auf den ersten drei Rängen platzieren sich ausschließlich tetradische Farbkonstellationen. Am häufgsten (41,6%) wurde eine kräftige Farbkombination (Abb. 7, links) gewählt. Zusammenhänge mit Geschlecht oder Studienrichtung bestehen nicht.

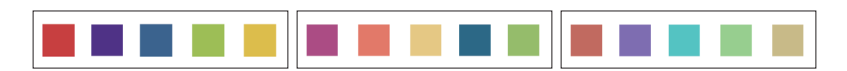

**Abbildung 7: Farbkonstellationen, die am häufgsten gewählt wurden**

#### **6 Diskussion und Ausblick**

In diesem Paper wurden Visualisierungsmethoden für die Anzeige von Gruppenaktivitäten in Online-Lernumgebungen untersucht. Hierzu wurden nach umfänglicher Recherche und Analyse Visualisierungsmethoden für die Anzeige von Problemen, die in Kleingruppenarbeiten auftreten, entwickelt sowie in einer

Online-Studie durch (ehemalige) Studierende evaluiert. Insgesamt wurden 23 Visualisierungen von Studienteilnehmenden (n = 120) hinsichtlich ihrer Attraktivität, Ästhetik und User Experience bewertet.

Klassische Daten- und Informationsvisualisierungen, wie *Balken-, Säulen- und Blasendiagramme* sowie *Donut Charts* wurden bei allen drei Szenarien von Interaktionsproblemen, die in Kleingruppenarbeit auftreten können, durchweg am besten bewertet. Auch der generelle Ästhetik-Faktor sowie die pragmatische Qualität dieser getesteten Daten- und Informationsvisualisierungen ist tendenziell gut bis exzellent (vgl. Tab. 1). Metaphervisualisierungen und zu Teilen Konzeptvisualisierungen wurden tendenziell eher abgelehnt. Zudem gehören diese zu den Visualisierungsmethoden, bei denen die meisten Verständnisschwierigkeiten aufgetreten sind. Die klassischen Visualisierungsmethoden wurden vor mehr als 200 Jahren unter anderem von William Playfair (Spence et al., 1997) entwickelt. Damit sind Visualisierungsmethoden, die häufg in alten / neuen Artikeln, Büchern, Zeitschriften, Präsentationen vorkommen und daher einen hohen Bekanntheitsgrad aufweisen, auch die, die am besten bewertet wurden. Ein weiterer Grund für die Akzeptanz dieser Visualisierungsmethoden ist offenbar die einfache visuelle Repräsentation quantitativer Daten. Alle anderen Visualisierungsmethoden formulieren und kommunizieren komplexere Metaphern, Strategien, Konzepte usw. So ist die Interpretation und damit Herleitung von Handlungsempfehlung ohne die Unterstützung von zusätzlichen *Guiding*-Elementen möglicherweise schwierig für Studierende. Für eine Online-Lernumgebung, in der Informationen durch Studierende schnell erfassbar und verständlich sein sollen, wird auf Basis der vorliegenden Ergebnisse die Verwendung von Datenund Informationsvisualisierungen empfohlen. Dies gilt offenbar unabhängig von Geschlecht oder Studienrichtung, ebenso wie die Ergebnisse zur Farbwahl. Die hedonische Qualität, die bei fast allen Visualisierungsformen durchgehend schlechter beurteilt wird, scheint somit für die Gesamtbewertung eine geringere Rolle zu spielen. Dies soll in zukünftigen Untersuchungen ebenso, wie die Wirkung dynamischer und interaktiver Visualisierungen (z. B. Einsatz von Datenfltern) vertiefter betrachtet werden.

Für die *Guiding*-Komponente wurden interessanterweise symbolische Piktogramme gegenüber humanoiden Piktogrammen mit Mimik und Gesicht vorgezogen.

In zukünftigen Studien werden wir die Visualisierungsfomen in realen Lernsituationen erproben und den Einfuss auf das Lern- und Gruppenverhalten analysieren. Auch die Wirkung verschiedener Repräsentationen (symbolisch vs. humanoid) des "virtuellen Tutors" soll dabei näher untersucht werden. Weiterhin soll erprobt werden, inwiefern Studierende von Konfigurationsmöglichkeiten der *Mirroring-* und *Guiding-*Komponenten proftieren können.

#### **7 Literatur**

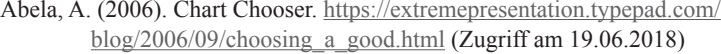

Aigner, W., Miksch, S., Müller, W., Schumann, H. & Tominski, C. (2008). Visual Methods for Analyzing Time-Oriented Data. IEEE Transactions on Visualization and Computer Graphics, Vol. 14, No. 1, pp. 47–60.

Bertin, J. (1983). Semiology of Graphics: Diagrams, Networks, Maps. Madison, Wisconsin: The University of Wisconsin Press.

Bostock, M., Ogievetsky, V. & Heer, J. (2011). D3 Data-Driven Documents. IEEE Transactions on Visualization and Computer Graphics17, 12 (December 2011), 2301–2309. https://dx.doi.org/10.1109/TVCG.2011.185

- Card, S. K., Mackinlay, J. & Shneiderman, B. (1999). Readings in Information Visualization: Using Vision to Think. Morgan Kaufmann Publishers, S. 6
- Diziol, D., Walker, E., Rummel, N. & Koedinger, K. (2010). Using intelligent tutor technology to implement adaptive support for student collaboration. Educational Psychology Review, 22(1), 89–102.
- Gaaw, S. & Stützer, C. (2017). Learning Analytics und Academic Analytics in Lernmanagementsystemen (LMS). Herausforderungen und Handlungsfelder im nationalen Hochschulkontext. In Proceedings Geneme 2017, Dresden, 208–224.
- Heimann, M. & Schütz, M. (2016). Wie Design wirkt: Prinzipien erfolgreicher Gestaltung – Werbe-Psychologie, visuelle Wahrnehmung, Kampagnen. Rheinwerk Design; Aufage: 1, 632 Seiten, ISBN-10: 3836238586
- Kim, Y. & Baylor, A. (2007). Pedagogical agents as social models to infuence learner attitudes. Educational Technology, 47(1), 23–28.
- Krämer, N., Rummel, N., Hoppe, H.U. & Janneck, M. (2017) Intelligente Unterstützung von Kleingruppenarbeit in der online-gestützten Hochschullehre. https://www.e-teaching.org/praxis/erfahrungsberichte/ intelligente-unterstuetzung-von-kleingruppenarbeit-in-der-onlinegestuetzten-hochschullehre (Zugriff am 24.07.2018)
- Lengler, R. & Eppler, M. (2007). Towards A Periodic Table of Visualization Methods for Management. IASTED Proceedings of the Conference on Graphics and Visualization in Engineering (GVE 2007), Clearwater, Florida, USA.
- Moshagen, M. & Thielsch, M. T. (2013). A short version of the visual aesthetics of websites inventory. Behaviour & Information Technology, 32 (12), 1305– 1311. doi:10.1080/0144929X.2012.694910
- Schrepp, M., Hinderks, A. & Thomaschewski, J. (2017). Design and Evaluation of a Short Version of the User Experience Questionnaire (UEQ-S). International Journal of Interactive Multimedia and Artifcial Intelligence, Vol. 4, No6
- Soller, A., Martinez, A., Jermann, P. & Muehlenbrock, M. (2005). From mirroring to guiding: A review of state of the art technology for supporting collaborative learning. International Journal of Artifcial Intelligence in Education, 15, 261–290.
- Spence, I. & Wainer, H. (1997). Who Was Playfair?. In: Chance 10, S. 35–37, www. psych.utoronto.ca/users/spence/Spence\_Wainer\_1997b.pdf, (Zugriff am 19.06.2018)
- Stone, M. (2006). Choosing colors for data visualization. Business Intelligence Network. https://www.perceptualedge.com/articles/b-eye/choosing\_colors. pdf (Zugriff am 19.06.2018)
- Strauß, S., Rummel, N., Stoyanova, F. & Krämer, N. (2018). Developing a library of typical problems for collaborative learning in online courses. In J. Kay & R. Luckin (Eds.), Rethinking Learning in the Digital Age: Making the Learning Sciences Count, 13th International Conference of the Learning Sciences (ICLS) 2018, Volume 2 (pp. 1045–1048). London, UK: International Society of the Learning Sciences.
- Tominski, C., Aigner, W., Miksch, S. & Schumann, H. (2017). Images of Time. In: A. Black, P. Luna, O. Lund, and S. Walker (ed.) Information Design: Research and Practice, Routledge (ISBN: 9780415786324)
- Zelazny, G. (2001). Say It With Charts: The Executives's Guide to Visual Communication. McGraw-Hill Education Ltd; Aufage: 04. ISBN-10: 007136997X